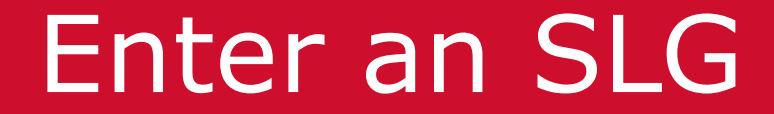

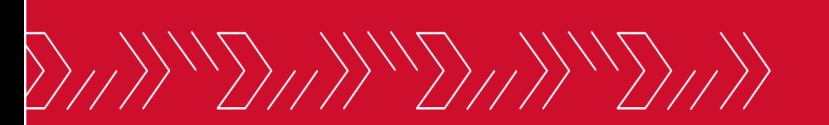

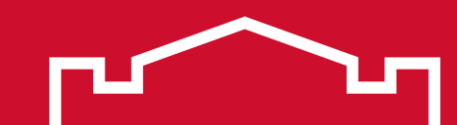

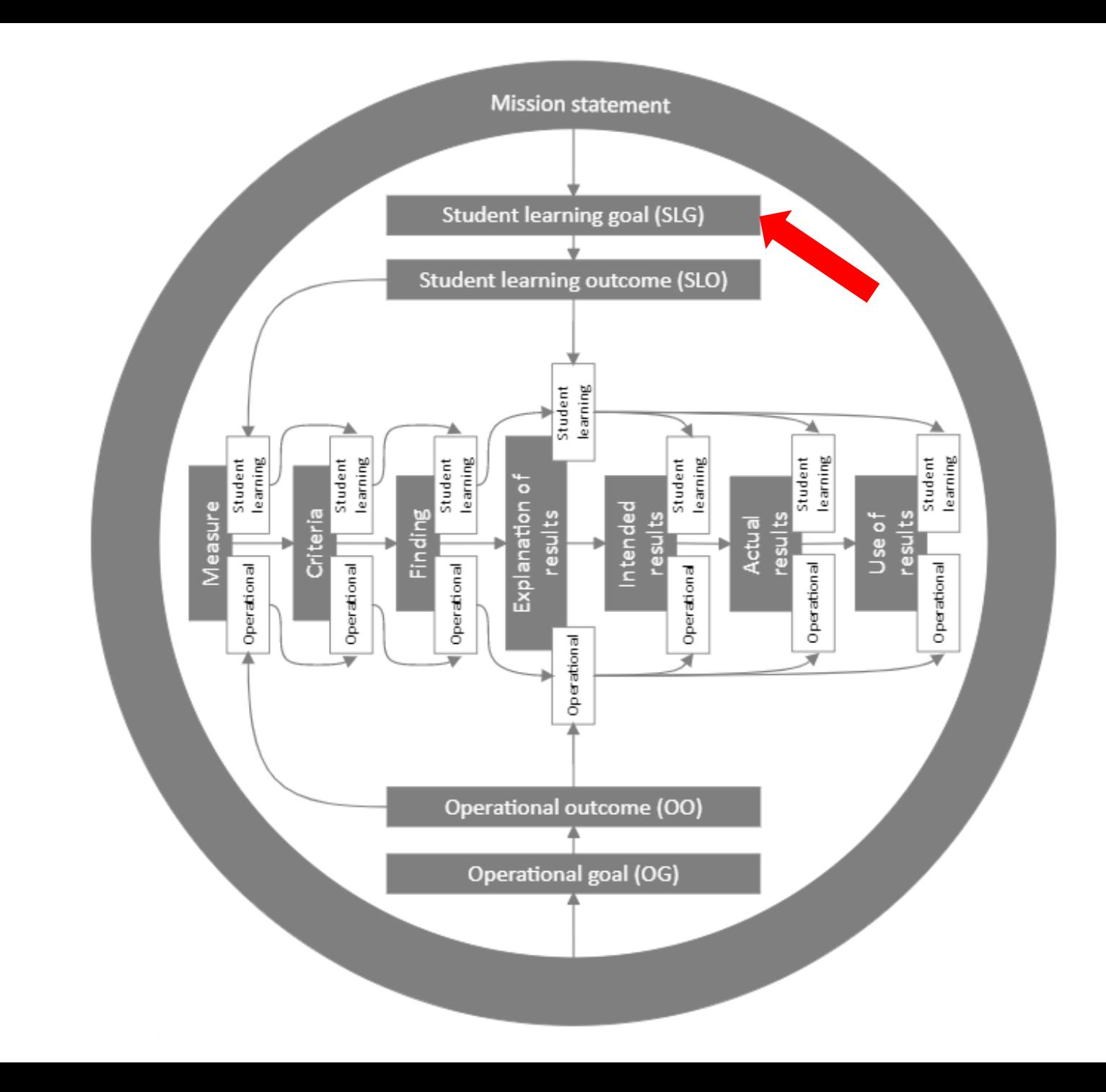

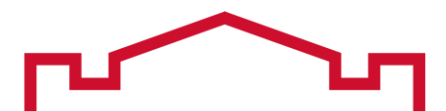

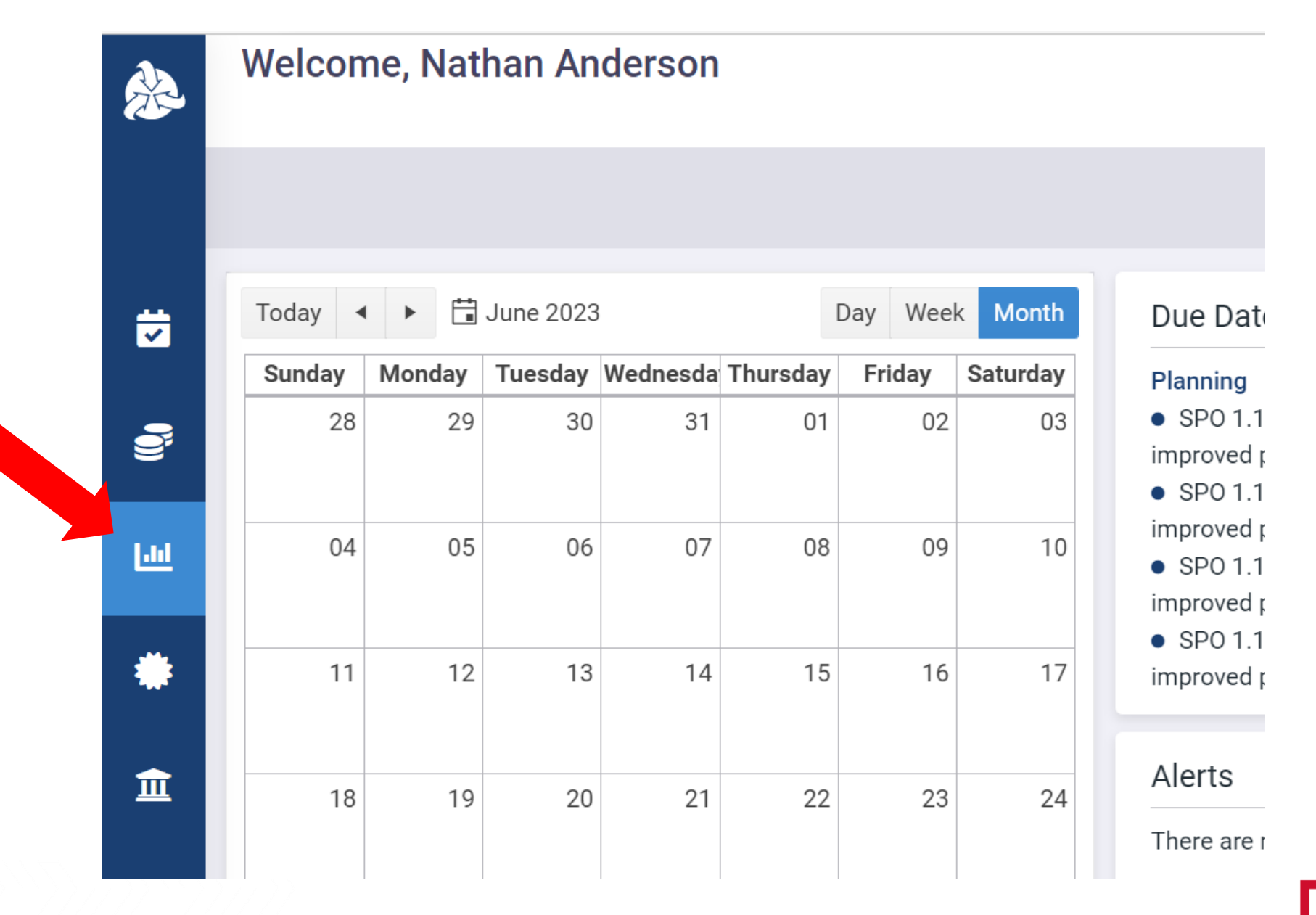

#### Click the desired program name in the expanded sidebar

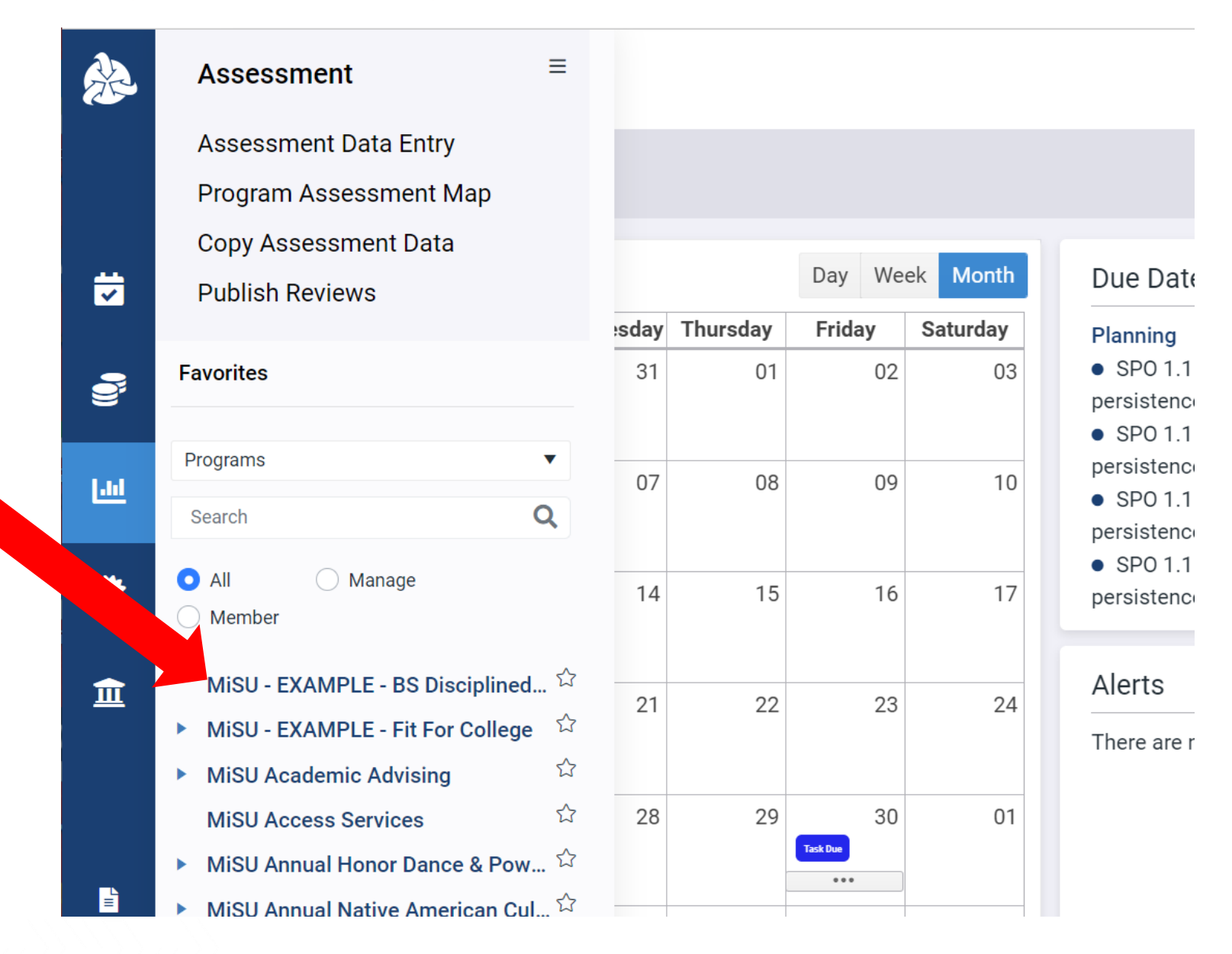

Select the desired year from the planning year dropdown menu in the upper right corner

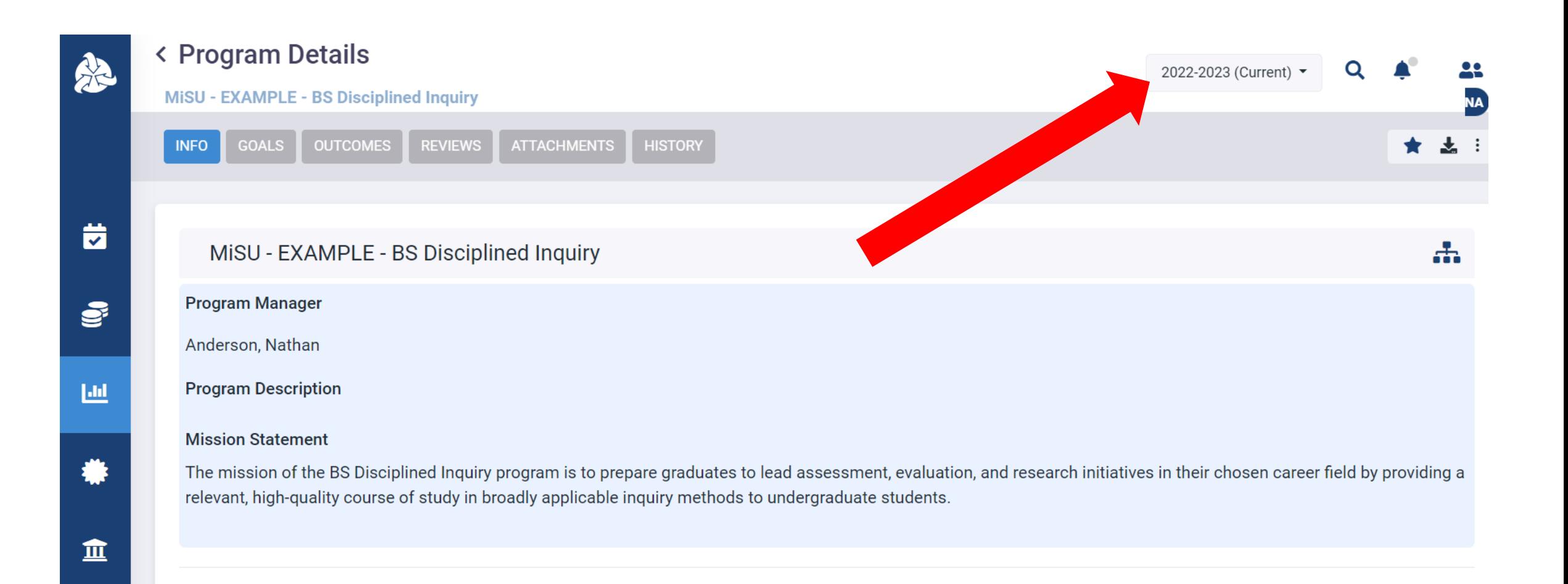

![](_page_4_Picture_3.jpeg)

### **Click the Goals tab**

![](_page_5_Picture_1.jpeg)

茵

S

画

## < Program Details

![](_page_5_Figure_3.jpeg)

![](_page_5_Figure_4.jpeg)

2022-2023 (Current) -

Q

relevant, high-quality course of study in broadly applicable inquiry methods to undergraduate students.

# Click the plus (+) icon next to Program Goal to open the Program Goal pane.

![](_page_6_Picture_6.jpeg)

### Select the Goal Type from the dropdown menu

**REVIEWS** 

**ATTACHMENTS** 

**HISTORY** 

![](_page_7_Picture_1.jpeg)

## < Program Details

**GOALS** 

There are no records to display

**Program Goal** 

![](_page_7_Picture_87.jpeg)

**OUTCOMES** 

血

![](_page_7_Picture_88.jpeg)

**INFO** 

![](_page_7_Picture_10.jpeg)

![](_page_7_Figure_13.jpeg)

![](_page_7_Figure_14.jpeg)

2022-2023 (Current) •

 $\mathsf Q$ 

22

**NA** 

★ 志:

Description:

#### Select one or more Planning Years from the dropdown menu

![](_page_8_Picture_1.jpeg)

 $\Omega$ 

去

 $\pmb{\times}$ 

 $+$   $\epsilon$ 

 $\blacktriangledown$ 

念

茵

 $\mathbf{S}$ 

画

瞥

血

là.

#### Enter the Program Goal Title

![](_page_9_Picture_1.jpeg)

#### Enter an optional Description if desired

![](_page_10_Picture_1.jpeg)

#### < Program Details MISU - EXAMPLE - BS Disciplined Inquiry **INFO GOALS OUTCOMES REVIEWS** ATTACHMENTS **HISTORY Program Goal** There are no records to display

**Program Goal Goal Type:**  $+$   $\delta$ Abilities

2022-2023 (Current) -

 $\mathbf Q$ 

 $\bigstar$  $\frac{1}{2}$ 

 $\times$ 

 $\blacktriangledown$ 

**Planning Year:** 

2022-2023 (current) ×

Program Goal Title:

SLG 3: Students will apply methods of quantitative and a

Description:

Cancel

Save

#### Click Save

![](_page_11_Picture_1.jpeg)

#### The new Program Goal appears under the Goals tab in the Program Details window

![](_page_12_Picture_1.jpeg)

\*

血

![](_page_13_Picture_0.jpeg)

Thank You!

 $\begin{array}{c} {\begin{array}{c} {\begin{array}{c} {\begin{array}{c} {\bf{1}}}\\ {\bf{2}}\\ {\bf{3}}\\ {\bf{4}}\\ {\bf{5}}\\ {\bf{6}}\\ {\bf{6}}\\ {\bf{7}}\\ {\bf{8}}\\ {\bf{8}}\\ {\bf{9}}\\ {\bf{10}}\\ {\bf{11}}\\ {\bf{12}}\\ {\bf{13}}\\ {\bf{14}}\\ {\bf{15}}\\ {\bf{16}}\\ {\bf{17}}\\ {\bf{18}}\\ {\bf{19}}\\ {\bf{10}}\\ {\bf{10}}\\ {\bf{11}}\\ {\bf{12}}\\ {\bf{13}}\\ {\bf{14}}\\ {\bf{16}}\\ {\bf{17}}\\$